### **Optimization and Profiling**

#### Shawn T. Brown

Director of Public Health Applications

Pittsburgh Supercomputing Center

stbrown@psc.edu

## **Philosophy...**

- Real processors have  $\Box$ 
	- registers, cache, parallelism, ... they are bloody complicated
- Why is this your problem?  $\Box$ 
	- In theory, compilers understand all of this and can optimize your  $\Box$ code; in practice they don't.
	- Generally optimizing algorithms across all computational architectures is an impossible task, hand optimization will always be needed.
- We need to learn how...
	- to measure performance of codes on modern architectures
	- to tune performance of the codes by hand (32/64 bit commodity  $\Box$ processors)

## **Philosophy...**

#### When you are charged with optimizing an application...  $\Box$

- Don't optimize the whole code
	- Profile the code, find the bottlenecks
	- They may not always be where you thought they were
- Break the problem down  $\Box$ 
	- Try to run the shortest possible test you can to get meaningful results
	- Isolate serial kernels
- Keep a working version of the code!
	- Getting the wrong answer faster is not the goal.
- Optimize on the architecture on which you intend to run  $\Box$ 
	- Optimizations for one architecture will not necessarily translate
- The compiler is your friend!
	- If you find yourself coding in machine language, you are doing to much.

#### **Performance**

#### The peak performance of a chip  $\Box$

- The number of theoretical floating point operations per second
	- e.g. 2.4 Ghz Operon can theoretically do 2 fops per cycle, for a peak performance of 4.8 Gflops

#### Real performance  $\Box$

- Algorithm dependent, the actually number of floating point operations per second
	- Generally, most programs get about 10% or lower of peak performance  $\Box$
	- 40% of peak, and you can go on holiday

#### Parallel performance  $\Box$

The scaling of an algorithm relative to its speed on 1 processor

### **Performance Evaluation process**

#### Monitoring System  $\Box$

- Observe both overall system performance and single-program execution characteristics.
	- Look to see if the system is doing well and what percentage of the resources your program is using.
	- **Pro: easy** Con: not very detailed
- Profiling and Timing the code  $\Box$ 
	- Timing a whole programs (time command :/usr/bin/time)
	- Timing portions of the program (code modification)
	- Profiling $\Box$

### **Useful Monitoring Commands (Linux)**

- **Uptime** returns information about system usage and user  $\Box$ load **ps(1)** lets you see a " snapshot" of the process  $\Box$
- **top process** table dynamic display  $\Box$
- 

 $\Box$ 

table

#### **free** memory usage

Session Edit View Bookmarks Settings Help

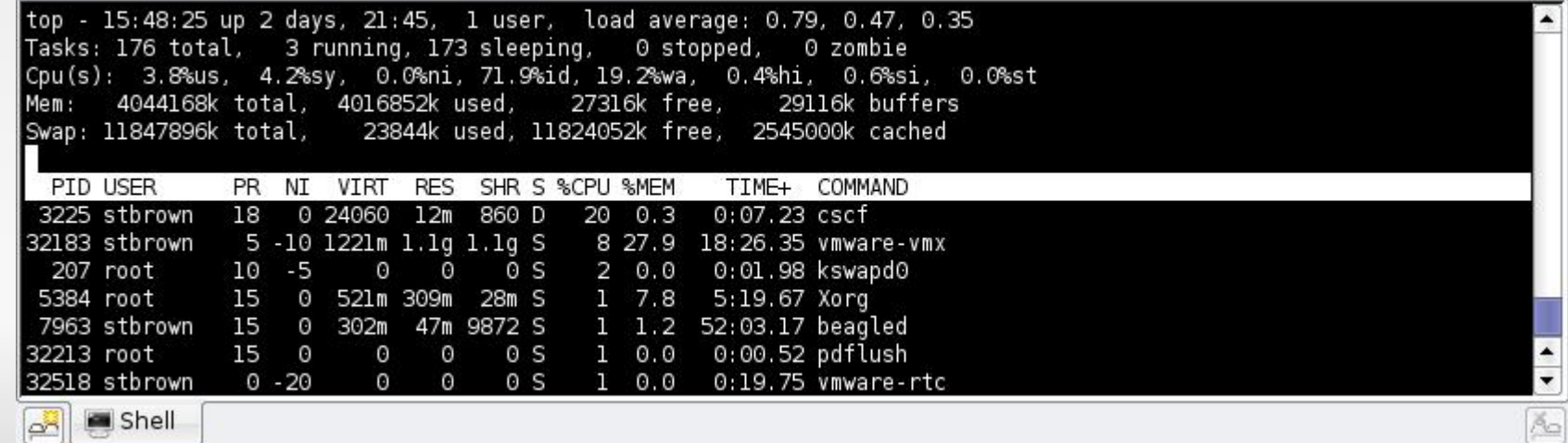

## **Swapping... A top disaster**

#### virtual or swap memory:  $\Box$

- This memory, is actually space on the hard drive. The operatingsystem reserves a space on the hard drive for " swap space" .
- time to access virtual memory VERY large:  $\Box$
- this time is done by the system not by your program ! $\Box$

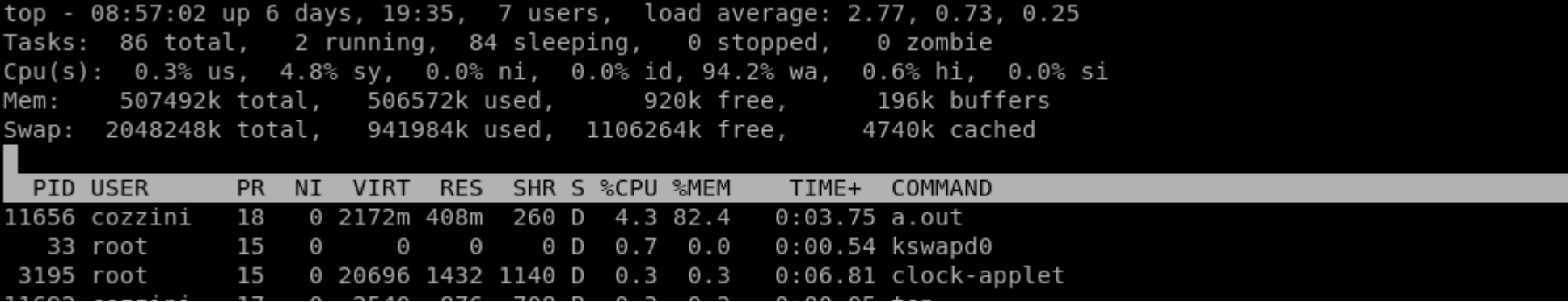

#### **Monitoring your own code (time)**

#### **NAME**

time - time a simple command or give resource usage

#### **SYNOPSIS**

time [options] command [arguments...]

#### **DESCRIPTION**

The time command runs the specified program command with the given arguments. When command finishes, time writes a message to standard output giving timing statistics about this program ..

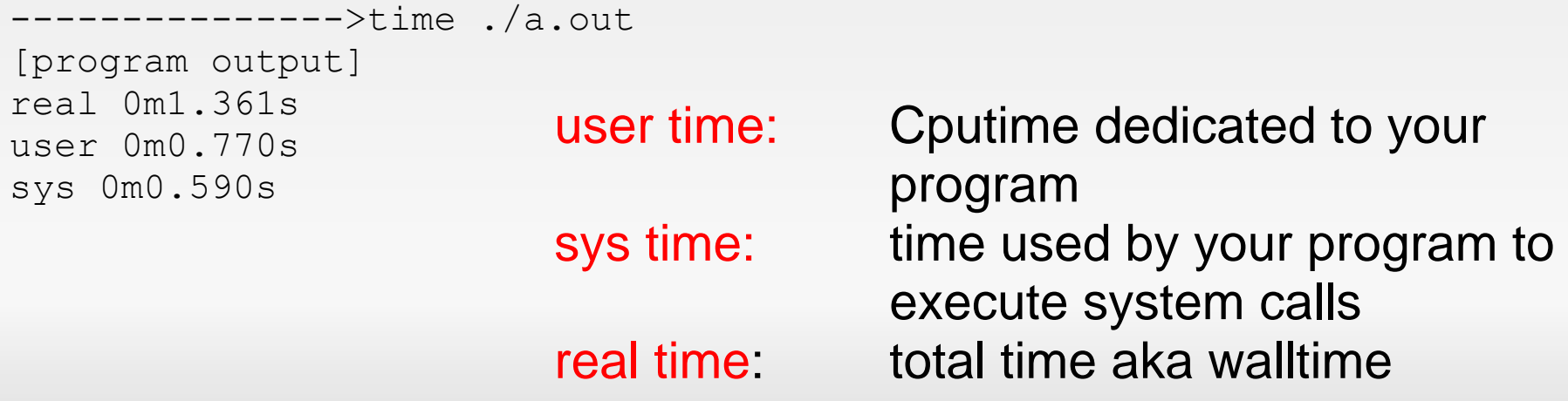

## **Timing A Portion of the Code**

Most programming languages provide a means to access the systems own timing functions

clock\_t c0, c1;  $c0 = clock()$ ; section to code..  $c1 = \text{clock}$ (); cputime = (c1 - c0)/(CLOCKS\_PER\_SEC );

#### C function: clock Fortran Subroutine: cpu\_time

call cpu\_time(t0) section to code.. call cpu\_time(t1) cputime  $=$   $(t1 - t0)$ 

### **It is good practice....**

Good application writers  $\Box$ will take full advantage of these to give users insight into code performance.

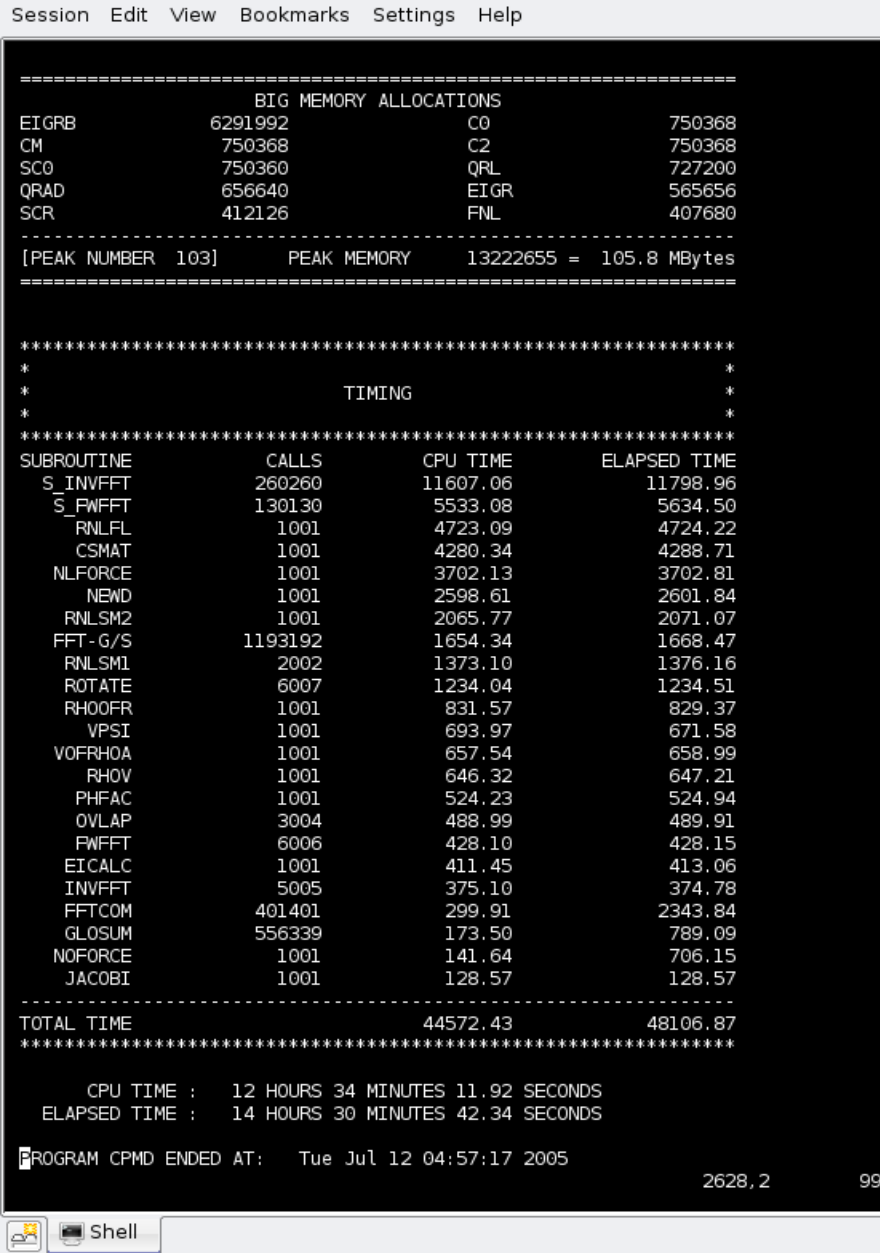

## **Profiling**

- **Profiling is an approach to performance analysis in which** the amount of time spent in sections of code is measured (using either a sampling technique or on entry/exit of a code block) and presented as a histogram.
- Allows a developer to target key time consuming portions  $\Box$ of codes.
- Profiling can be done at varied levels of granularity  $\Box$ 
	- Subroutine, code block, loop and source code line

# **GCC profiling and gprof**

- Simple gcc compiler flags can be used to get profiling  $\Box$ information.
	- Great place to start
- GNU:
	- -p Generate extra code to write profile information suitable for  $\Box$ analysis program prof
	- -pg Generate extra code to write profile information suitable for analysis by program gprof.
- Procedure
	- gcc -pg prog.c -o prog
	- ./prog  $\Box$
	- gprof prog.c gmon.out

#### **Example**

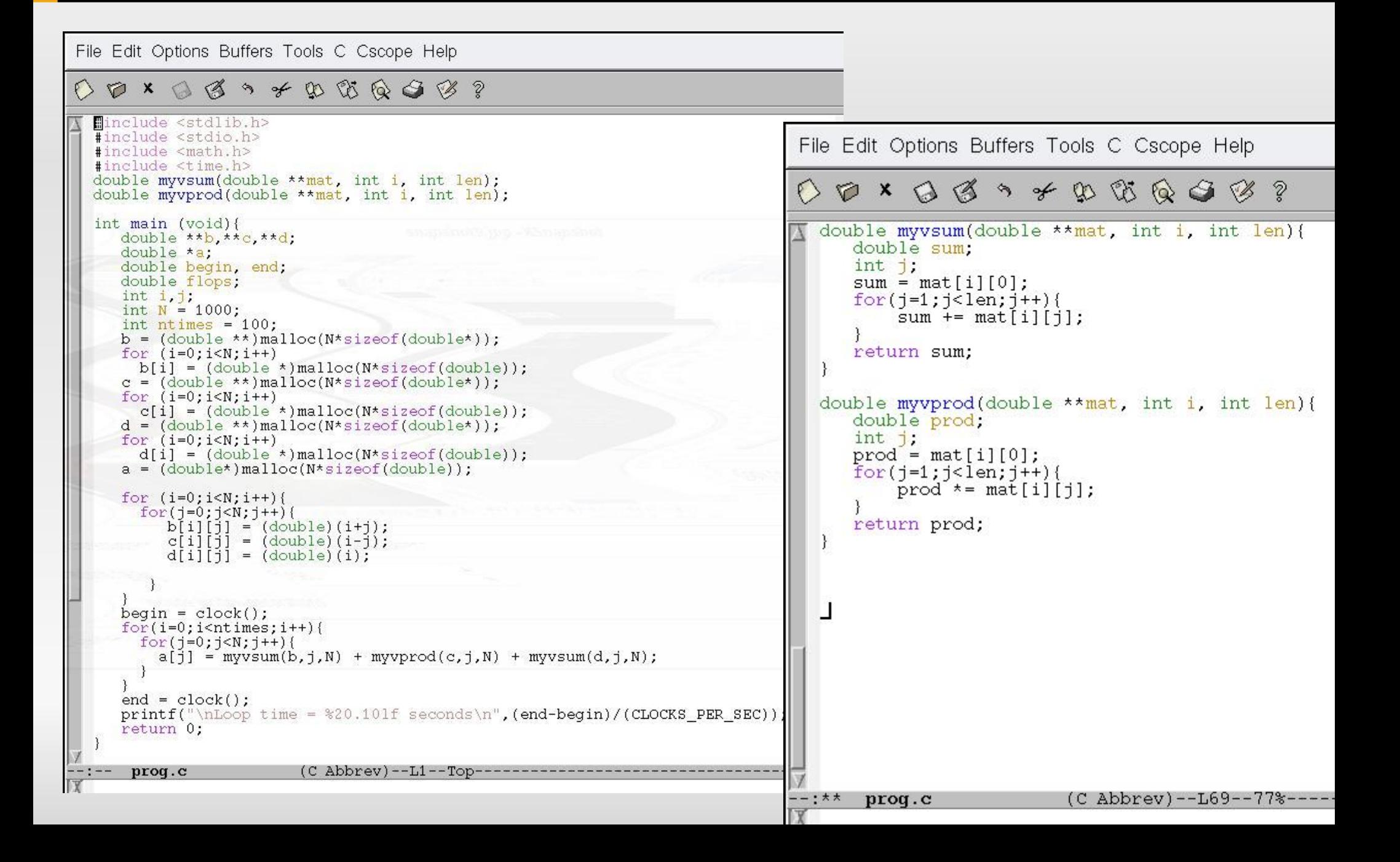

#### **Example**

Session Edit View Bookmarks Settings Help megatron:**~/programming>** gcc -pg prog.c -o prog megatron: ~/programming> ./prog  $Loop time =$ 1,3400000000 seconds megatron:**~/programming>** gprof -b prog gmon.out Flat profile: Each sample counts as 0.01 seconds. % cumulative self self total calls us/call us/call name time seconds seconds 77.21  $0.86$  $0.86$ 200000 4.32 4.32 myvsum 21.55 1.11  $0.24$ 100000  $2.41$ 2.41 myvprod 1.80 1.13  $0.02$ main Call graph granularity: each sample hit covers 2 byte(s) for 0.89% of 1.13 seconds self children index % time called name <spontaneous> Ш 100.0 1.11 main [1]  $0.02$  $0.86$ 0.00 200000/200000 myvsum [2]  $0.24$ 0.00 100000/100000 myvprod [3] 0.00 200000/200000 main [1]  $0.86$ myvsum [2]  $[2]$ 76.8  $0.86$ 0.00 200000 . . . . . e die 19de eeu n.C. Die kalendere gebruik van die stad van die kalendere gebruik. Die stad was die 19de  $0.24$  $0.00 100000/100000$ main [1]  $[3]$  $21.4$  $0.24$ 0.00 100000 myvprod [3] ل:<br>لگ سالم سازمان این سازم اساس شرایط به سازمان سازمان سازمان سازمان سازمان سازمان سازمان سازمان سازمان سازمان سازما Index by function name  $[1]$  main [3] myvprod [2] myvsum megatron:~/programming>

 $\ddot{\cdot}$ 

 $\overline{a}$  $\overline{a}$ 

#### **Hardware Performance Counters**

- Most modern processors have one or more registers  $\Box$ dedicated to count low level hardware information
	- e.g. floating point operations, L1 cache misses, etc.
- This information is really useful to understand at a very fine grain of detail what a program is doing on the architecture.
- PAPI (Performance API)
	- The API provides function handles for setting and accessing these counters.
	- <http://icl.cs.utk.edu/papi/>

## **Tuning and Analysis Utilities**

- TAU is a portable profiling and tracing toolkit for  $\Box$ performance analysis of parallel programs.
- www.cs.uoregon.edu/research/tau/home.php $\Box$

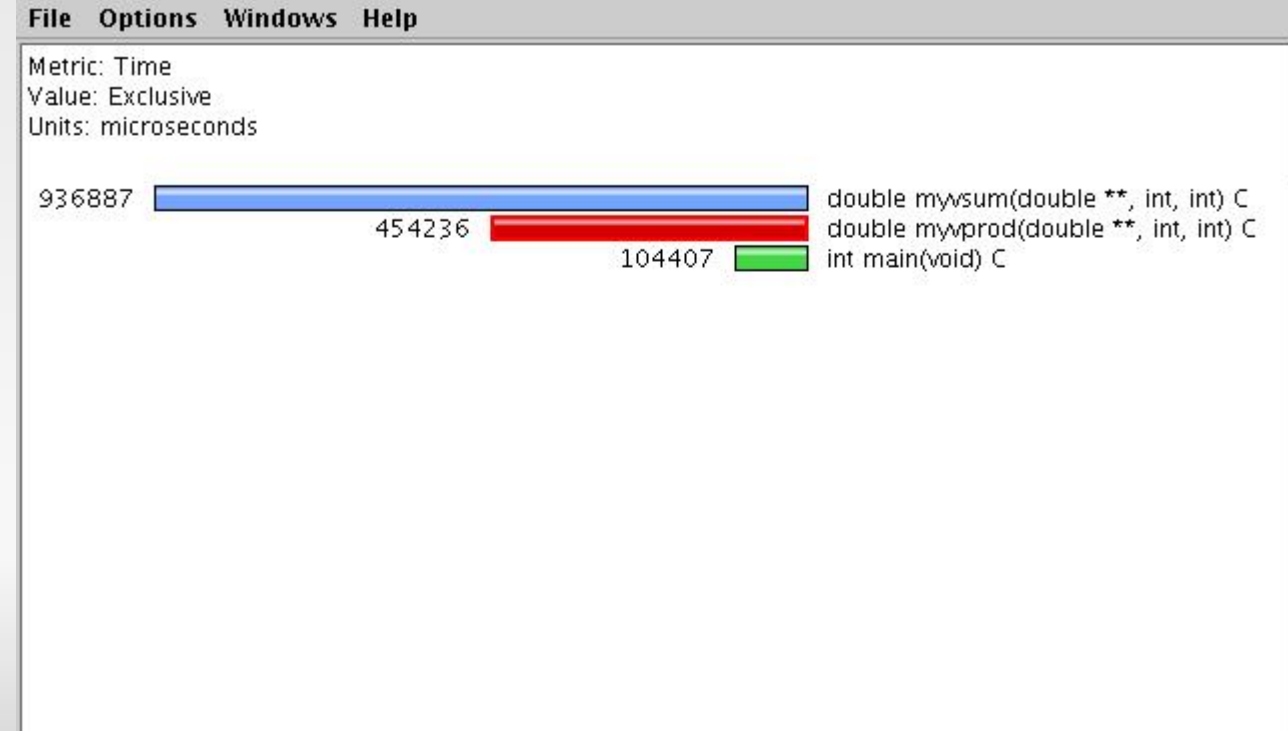

# **Pipelining**

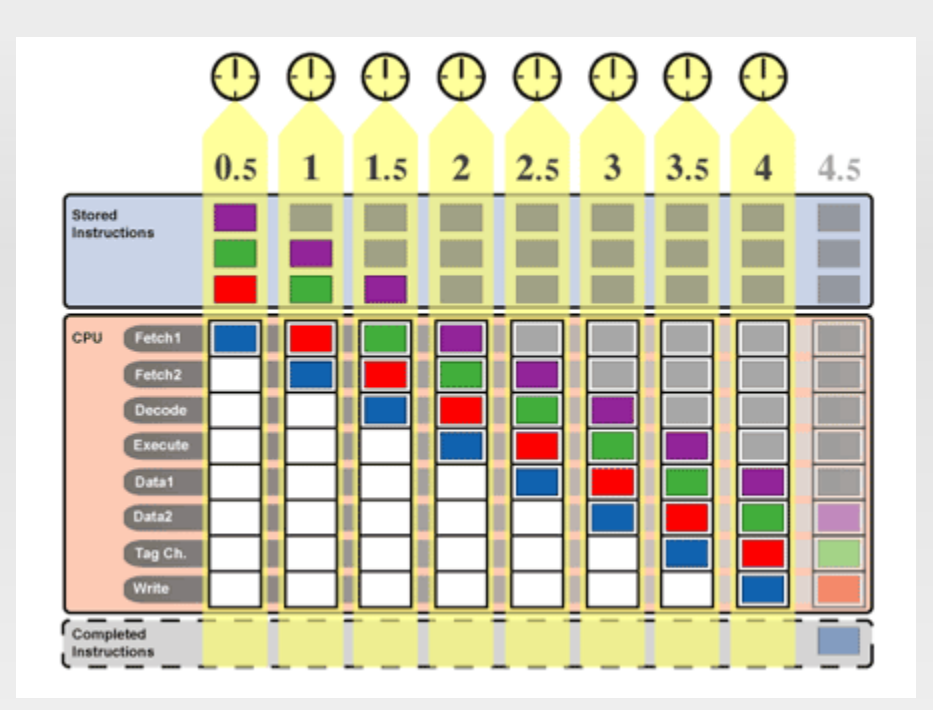

- Pipelining allows for a smooth  $\Box$ progression of instructions and data to flow through the processor
- Any optimization that facilitate  $\Box$ pipelining will speed the serial performance of your code.
- As chips support more SSE like  $\Box$ character, filling the pipeline is more difficult.
- Stalling the pipeline slows codes down  $\Box$ 
	- Out of cache reads and writes  $\Box$
	- Conditional statements

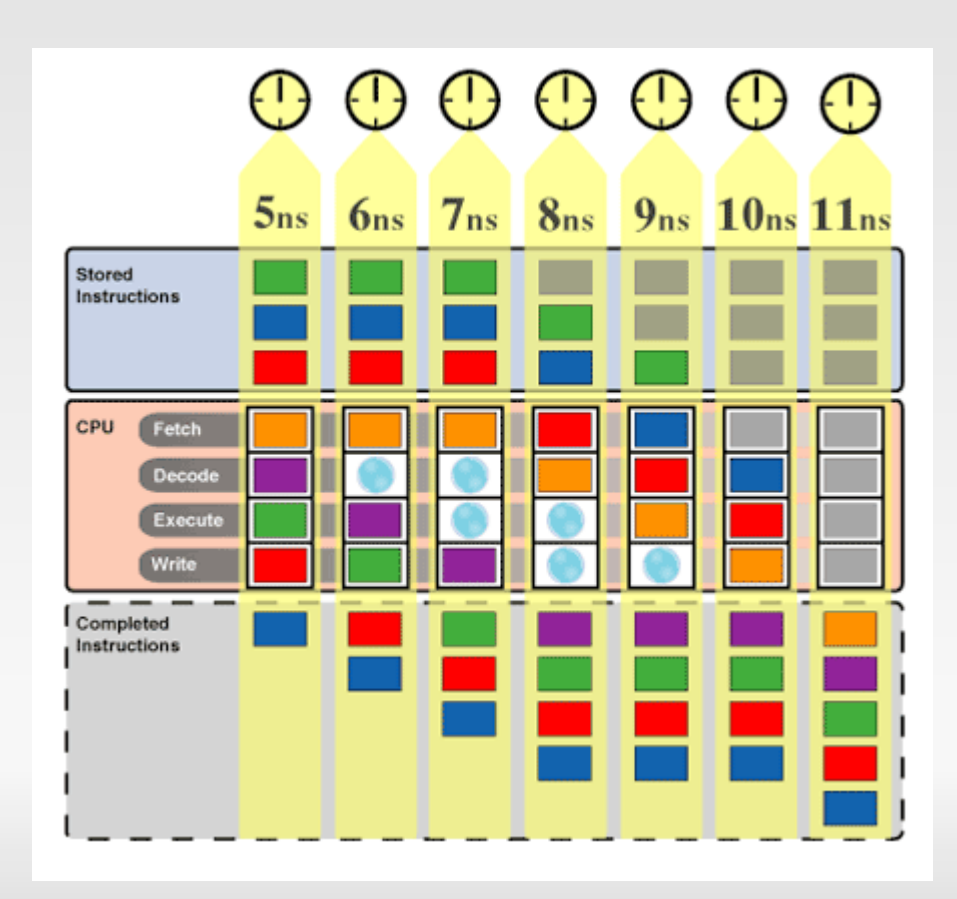

## **Memory locality**

- **Effective use of the memory heirarchy can facilitate good pipelining**
- **Temporal locality:**
	- Recently referenced items (instr or data) are likely to be referenced again in the near future
	- iterative loops, subroutines, local variables
	- working set concept

#### **Spatial locality:**

- programs access data which is near to each other:
- operations on tables/arrays
- cache line size is determined by spatial locality

#### **Sequential locality:**

- processor executes instructions in program order:
- branches/insequence ratio is typically 1 to 5

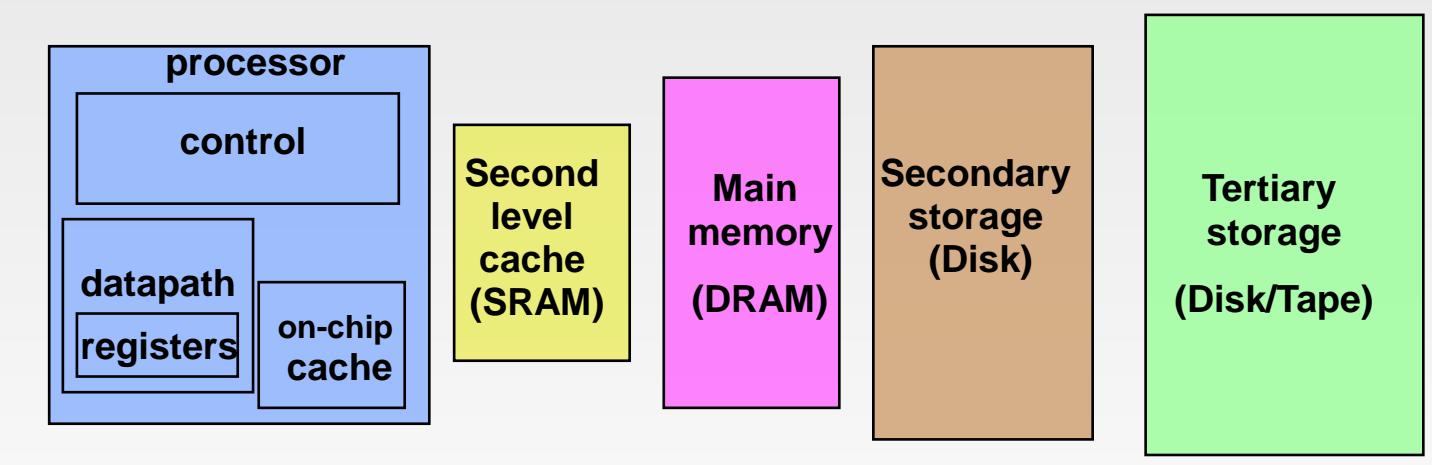

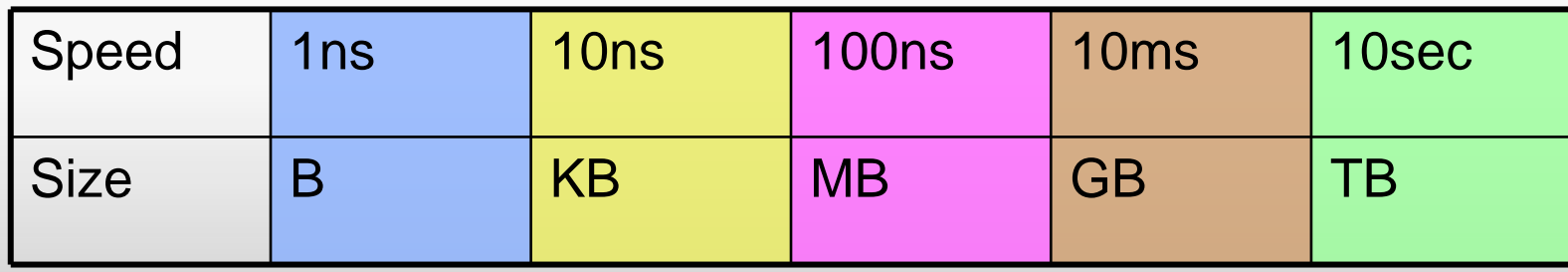

## **Caching**

- CPU cache is generally set  $\Box$ up as a series of lines that can pull in a specified amount of data a given time.
- Accessing Cache infinitely faster than main memory
	- Get as much data in at a time
	- Use that data to its fullest!

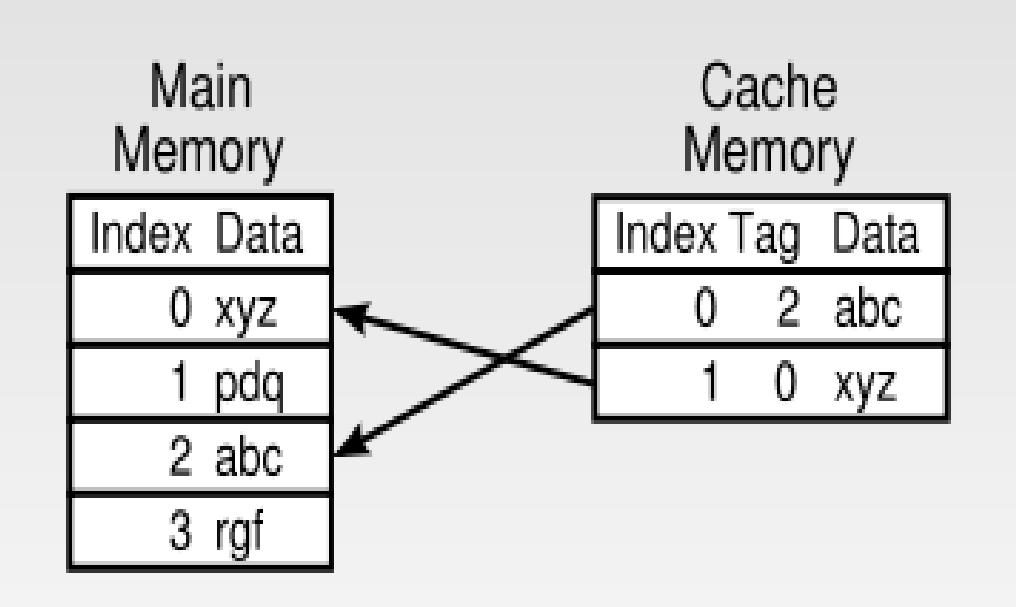

## **Optimization Methodology**

- So I profiled my code... found bottle necks...  $\Box$
- Optimize one loop/routine at a time  $\Box$
- Start with the most time consuming routines (that is why we profile)
- Then the second and the third most...  $\Box$
- Parallelize your program..  $\Box$ 
	- Then work on parallel performance (communication, load balancing, etc..)

## **Optimization Techniques**

#### There are basically two different categories:  $\Box$

- Improve memory performance (taking advantage of locality)
	- **Better memory access patterns**
	- Optimal usage of cache lines
	- Re-use of cached data
- Improve CPU performance  $\Box$ 
	- Reduce flop count
	- Better instruction scheduling
	- Use optimal instruction set

### **Optimization Techniques for Memory**

- **Stride**  $\Box$ 
	- contiquous blocks of memory
- Accessing memory in stride greatly enhances the  $\Box$ performanceFortran stores "column-wise"

C stores "row-wise"

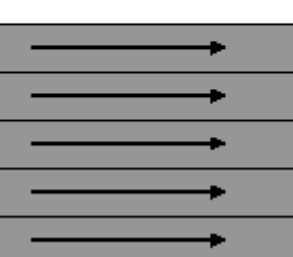

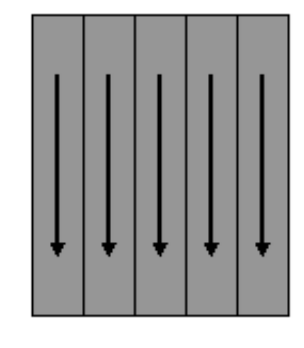

## **Array indexing**

Ther are several ways to index arrays:

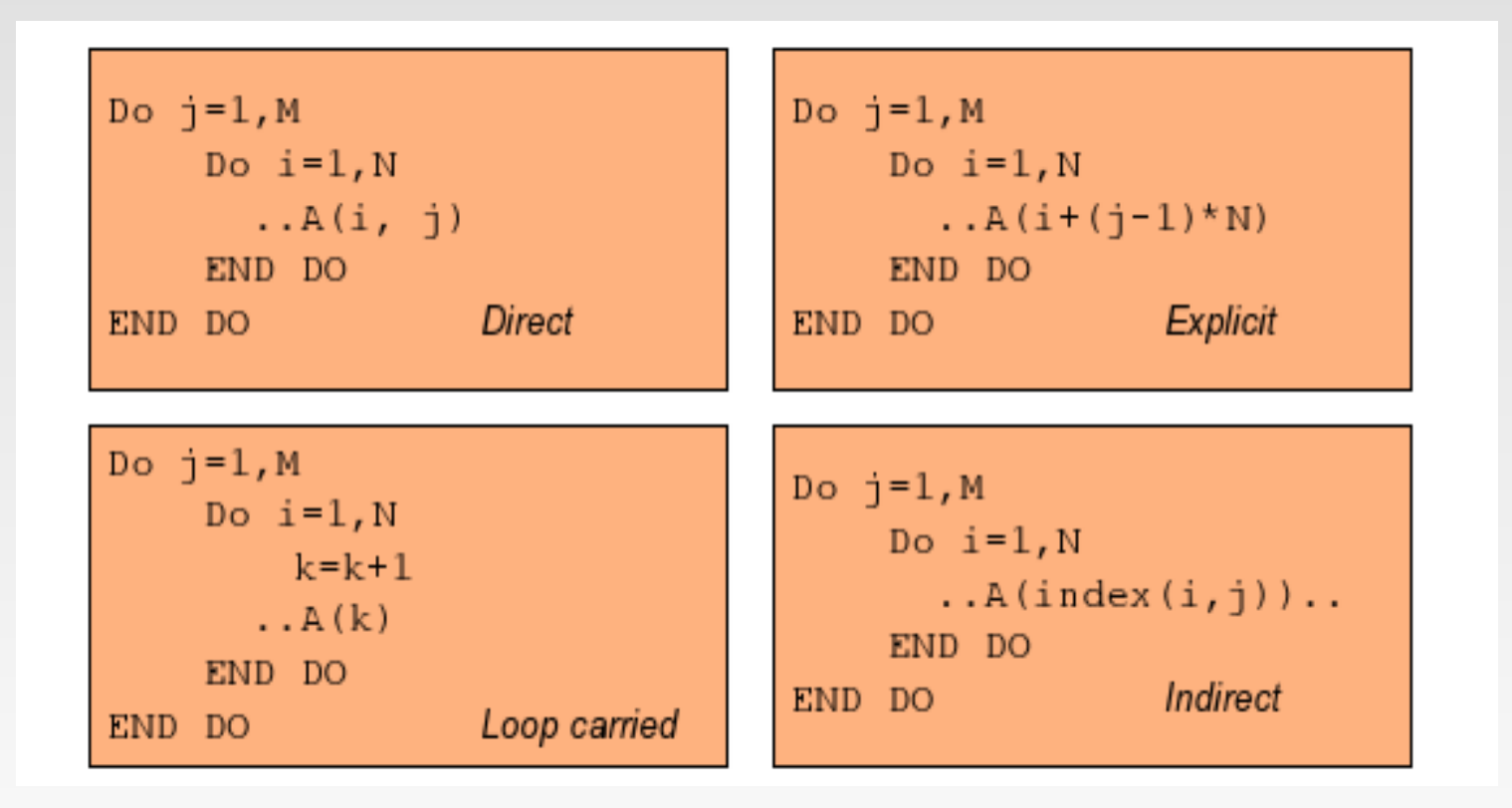

## **Example (stride)**

```
File Edit Options Buffers Tools C Cscope Help
0 p x a c \sim \sim p \% a c \sim \% ?
      begin( ); begin = clock();
      for(i=0;i<N;i++)for(i=0; j<N; j++)d[i][j] = b[j][i] + c[j][i];ി
      end = clock():
      printf("\nLoop out-stride time = 20.101f seconds\n", (end-begin) / (CLOCKS PER 2
 SEC} :
     begin( ); begin = clock();
      for(i=0; i < N; i++) {
        for (j=0; j<N; j++) {
           d[i][j] = b[i][j] + c[i][j];end = clock();
      printf("\n\rho' in-stride time = $20.101f seconds\n'', (end-begin)/(CLOCKS_PER_SSEC);
      return 0;
                                   Session Edit View Bookmarks Settings Help
                                  megatron: ~/programming> gcc -03 stride.c -o stride
                             (C<sub>A</sub>)stride.c
                                  megatron: ~/programming> /stride
                                  Loop out-stride time =
                                                            7.3100000000 seconds
                                  Loop in-stride time =
                                                            0.5100000000 seconds
                                  megatron:~/programming>
                                      Shell
                                  lor.
                                               Shell No. 2
```
 $\frac{1}{1}$ 

 $\lambda$ 

### **Data Dependencies**

- In order to perform hand optimization, you really need to  $\Box$ get a handle on the data dependencies of your loops.
	- Operations that do not share data dependencies can be performed in tandum.

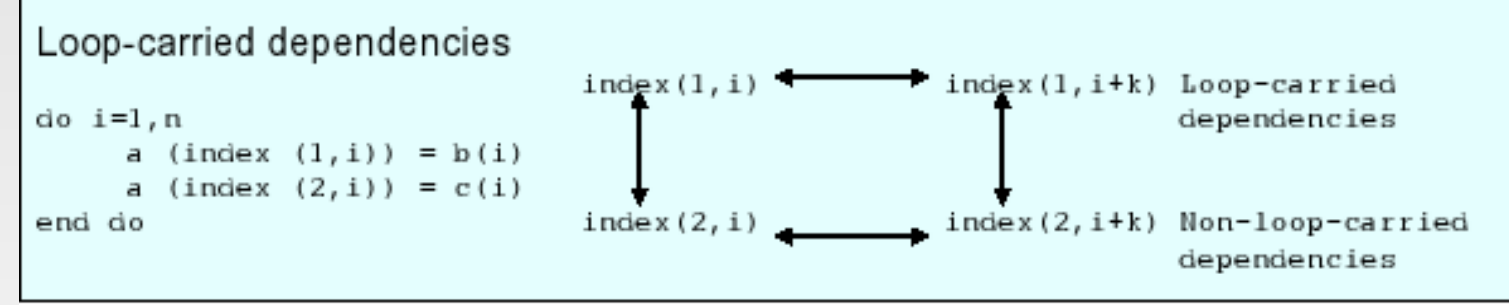

- Automatically determining data dependencies is tough for the compiler.
- great opportunity for hand optimization

## **Loop Interchange**

- Basic idea: change the order of data independent nested  $\Box$ loops.
- *Advantages:*  $\Box$ 
	- Better memory access patterns (leading to improved cache and memory usage)
	- Elimination of data dependencies (to increase opportunity for CPU optimization and parallelization
- *Disadvantage:*  $\Box$ 
	- Make make a short loop innermost

## **Loop Interchange – Example 1**

#### Original

```
DO i=1,NDO j=1, MC(i,j) = A(i,j) + B(i,j)END DO
END O
```
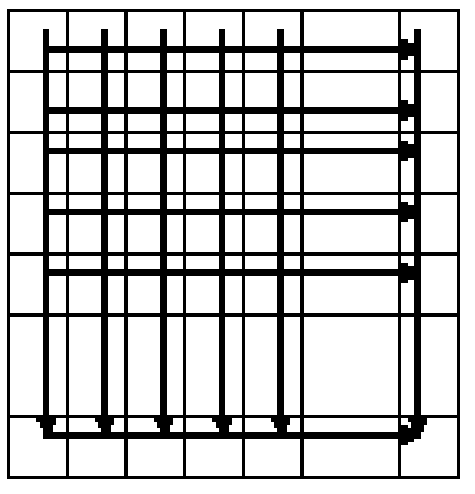

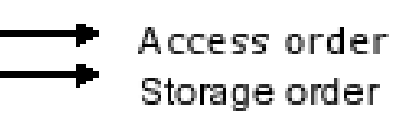

#### Interchanged loops

```
DO j=1, MDO i=1,NC(i,j) = A(i,j) + B(i,j)END DO
END DO
```
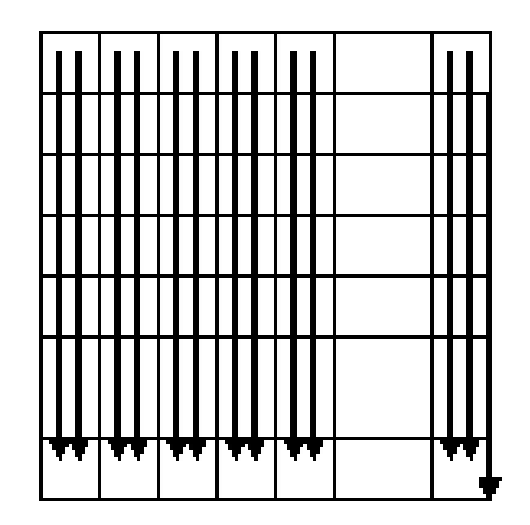

## **Loop Interchange in C/C++**

In C, the situation is exactly the opposite

interchange

for  $(i=0; i \le M; i++)$ for  $(i=0; i< N; i++)$  $CI[1][j] = AI[1][j] + B[i][j];$  index reversal

for  $(j=0; j < M; j++)$ for  $(i=0; i< N; i++)$  $C[j][i] = A[j][i] + B[j][i];$ 

- The performance benefit is the same in this case
- In many practical situations, loop interchange is much easier to achieve A than index reversal

### **Loop Interchange – Example 2**

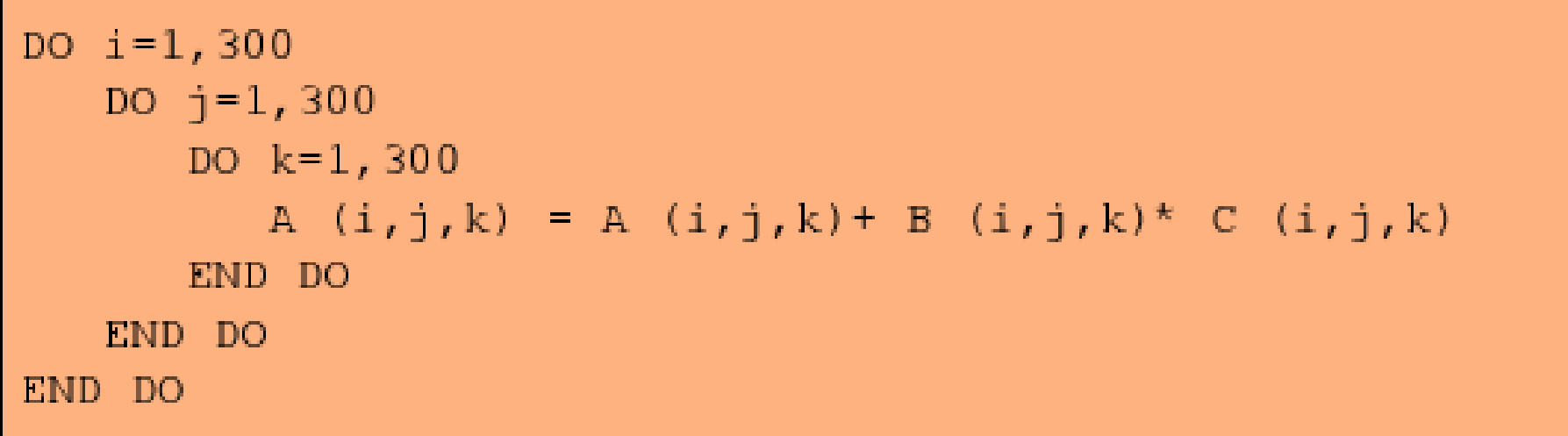

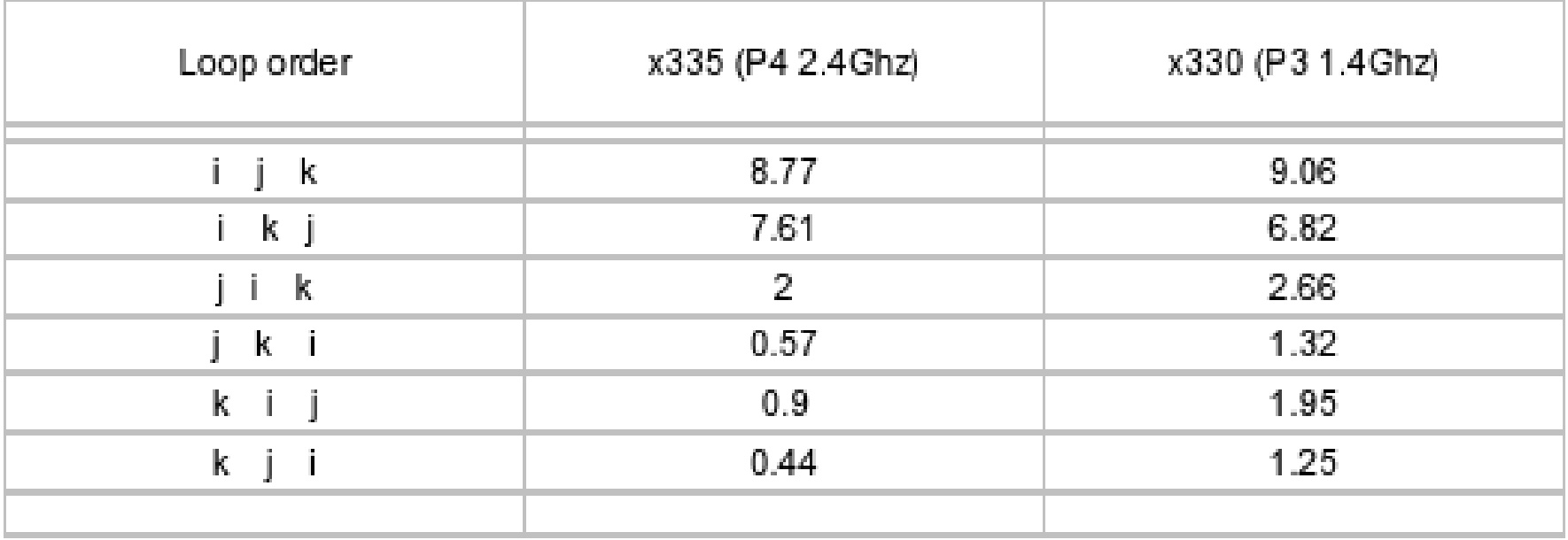

## **Compiler Loop Interchange**

- GNU compilers: No support  $\Box$
- PGI compilers:  $\Box$ 
	- -Mvect Enable vectorization, including loop interchange
- Intel compilers:  $\Box$ 
	- -O3 Enable aggressive optimization including loop transformations

#### CAUTION: Make sure that your program still works after this!

# **Loop Unrolling**

Computation cheap... branching expensive  $\Box$ 

- Loops, conditionals, etc. Cause branching instructions to be performed.
- Looking at a loop...

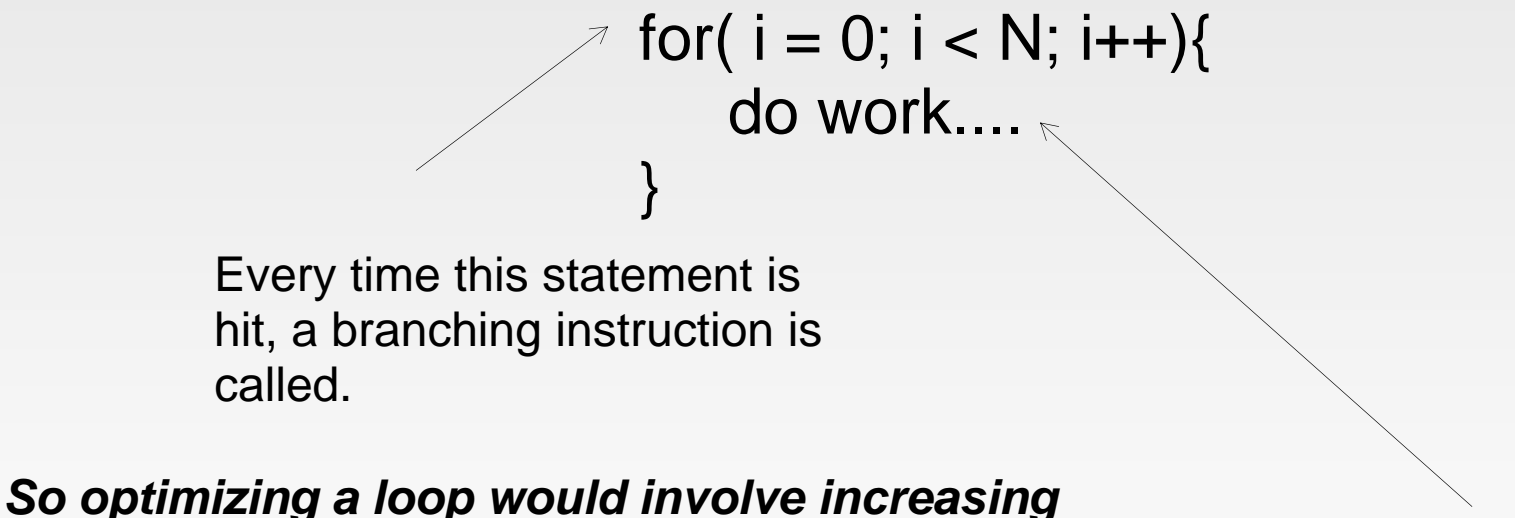

*the work per loop iteration.*

More work, less branches

# **Loop unrolling**

```
Normal loop
э
```

```
do i=1,N
   a(i) = b(i) + x * c(i)enddo
```

```
Manually unrolled loop
```

```
do i=1,N,4a(i) = b(i) + x * c(i)a(i+1)=b(i+1)+x*c(i+1)a(i+2) = b(i+2) + x * c(i+2)a(i+3) = b(i+3) + x * c(i+3)enddo
```
- Good news compilers can do this in the most helpful  $\Box$ cases (not itanium, more later)
- Bad news compilers sometimes do this where it is not  $\Box$ helpful and or valid.
- This is not helpful when the work inside the loop is not  $\Box$ mostly number crunching.

## **Loop Unrolling - Compiler**

#### **GNU compilers:**

**PGI compilers:**

**Intel compilers:**

**-funrollloops** Enable loop unrolling **-funrollallloops** Unroll all loops; not recommended

**-Munroll Enable loop unrolling -Munroll=c:N** Unroll loops with trip counts of at least **N -Munroll=n:M** Unroll loops up to **M** times

**-unroll Enable loop unrolling -unrollM** Unroll loops up to **M** times

#### CAUTION: Make sure that your program still works after this!

## **Loop Unrolling Directives**

```
program dirunroll
integer,parameter :: N=1000000
real,dimension(N):: a,b,c
real:: begin,end
real,dimension(2):: rtime
common/saver/a,b,c
call random_number(b)
call random_number(c)
x = 2.5begin=dtime(rtime)
!DIR$ UNROLL 4
do i=1,Na(i) = b(i) + x * c(i)end do
end=dtime(rtime)
print \star, ' my loop time (s) is ', (end)
flop = (2.0*N) / (end)*1.0e6print *,' loop runs at ',flop,' 
MFLOP'
print *,a(1),b(1),c(1)end s) is 5.9999999E02
```
- Directives provide a very  $\begin{array}{ccc} \square & \square & \square \\ \square & \square & \square \end{array}$ portable way for the compiler to perform automatic loop unrolling.
	- Compiler can choose to ignore it.

## **Blocking for cache (tiling)**

#### Blocking for cache is  $\Box$

- An optimization that applies for datasets that do not fit entirely into cache
- A way to increase spatial locality of reference i.e. exploit full cache lines
- A way to increase temporal locality of reference i.e. improves data  $\Box$ reuse
- Example, the transposing of a matrix $\Box$

```
do i=1, ndo j=1, na(i, j) = b(j, i)end do
end do
```
#### **Block algorithm for transposing a matrix**

- block data size = bsize  $\Box$ 
	- $m b = n/b size$
	- n  $h = n/b$ size
- These sizes can be manipulated to coincide with actual cache sizes on individual architectures.

```
do ib = 1, nbioff = (ib-1) * bsiz
 do \neg b = 1, mb
   joff = (jb-1) * bsiz
    do j = 1, bsiz
      do i = 1, bsizbuf(i, j) = x(i+ioff, j+ioff)enddo
    enddo
    do j = 1, bsiz
      do i = 1, \dot{1}-1
       bswp = buf(i, j)buf(i, j) = buf(i, i)buf(i,i) = bswpenddo
     enddo
    do i=1, bsizdo j=1,bsizy(j+joff, i+ioff) = buf(j,i)enddo
    enddo
  enddo
enddo
```
#### **Results...**

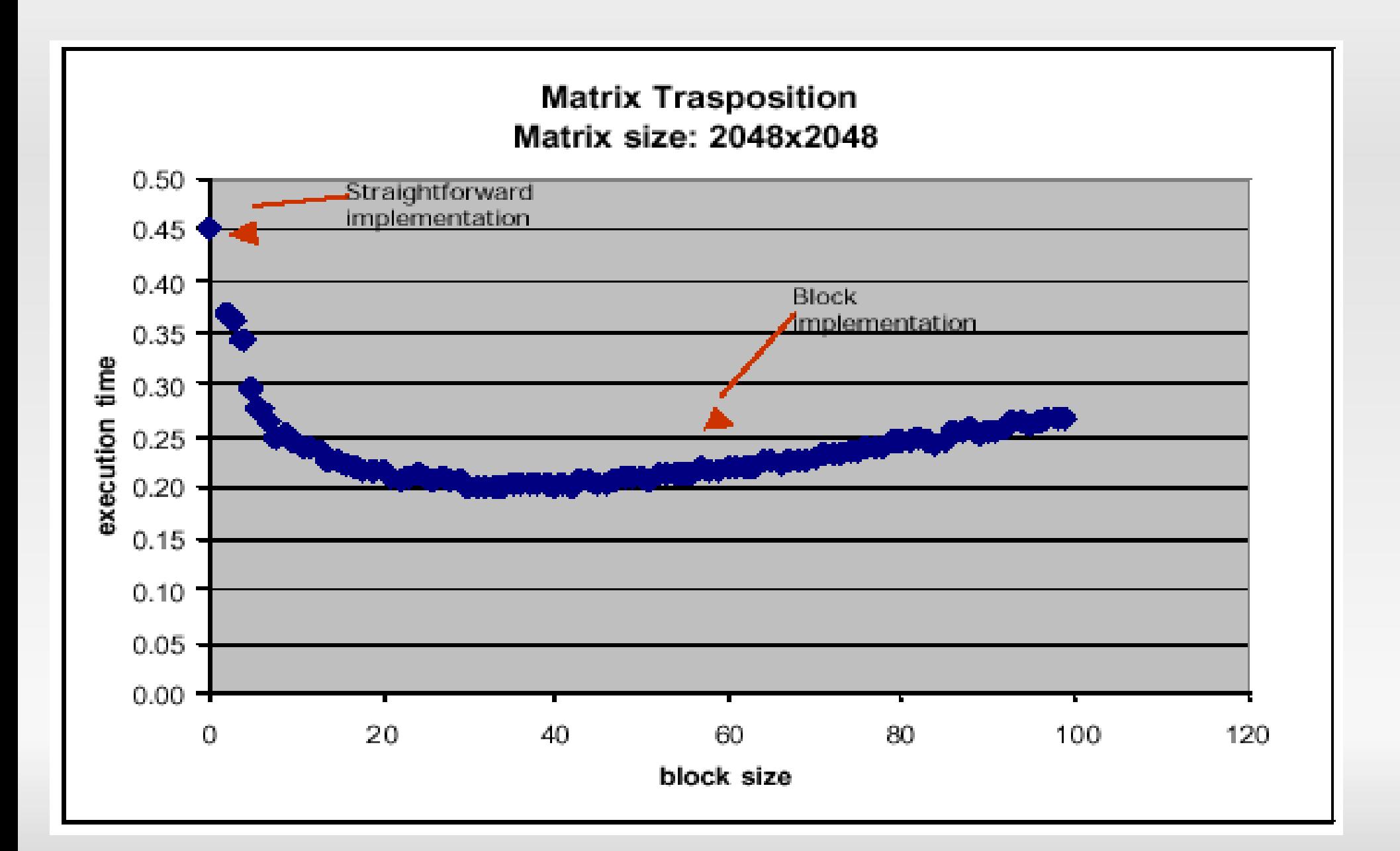

### **Loop Fusion and Fission**

Fusion: Merge multiple loops into one

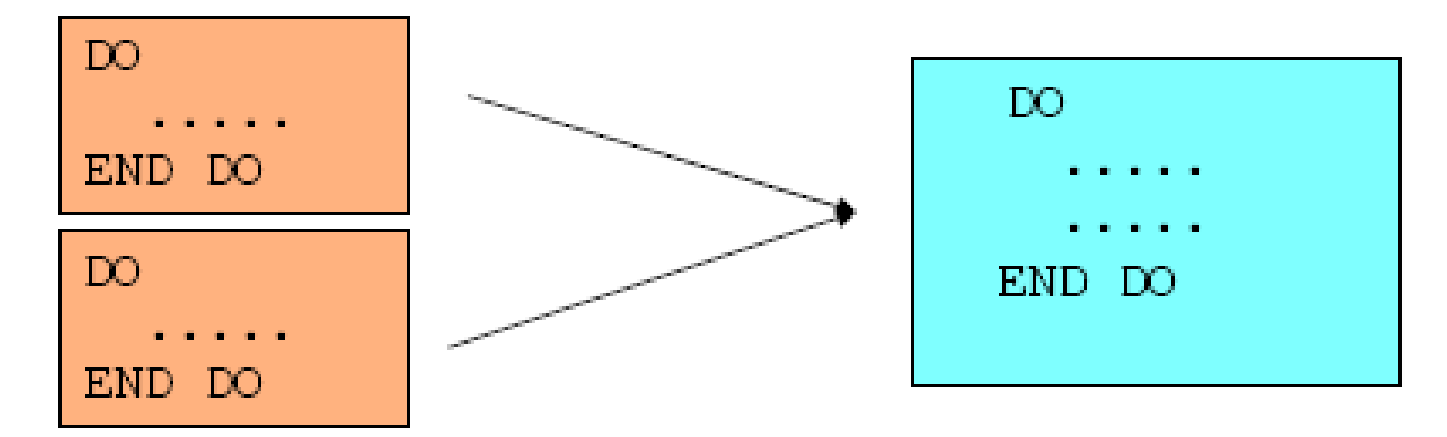

Fission: Split one loop into multiple loops

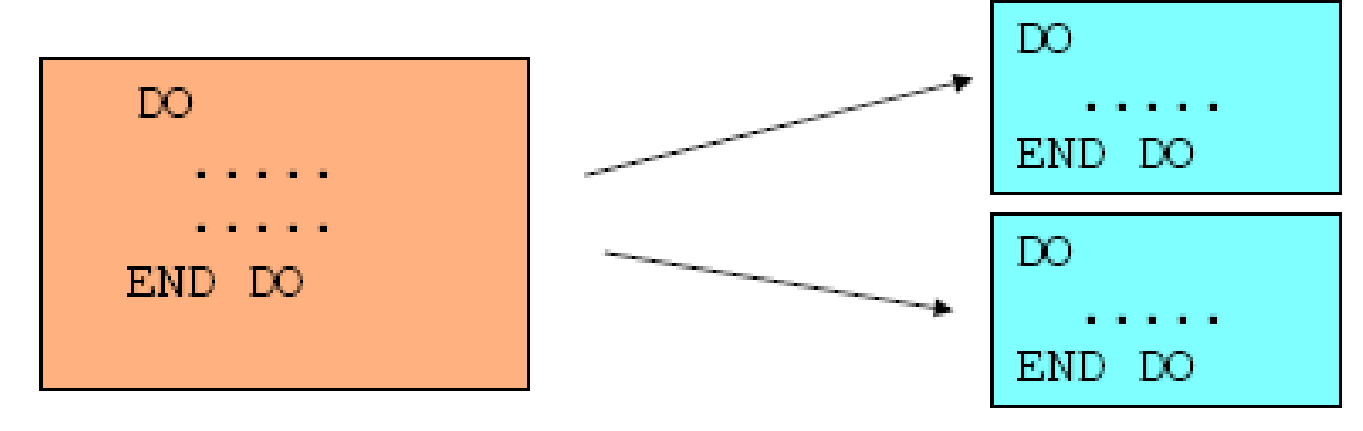

## **Loop Fusion Example**

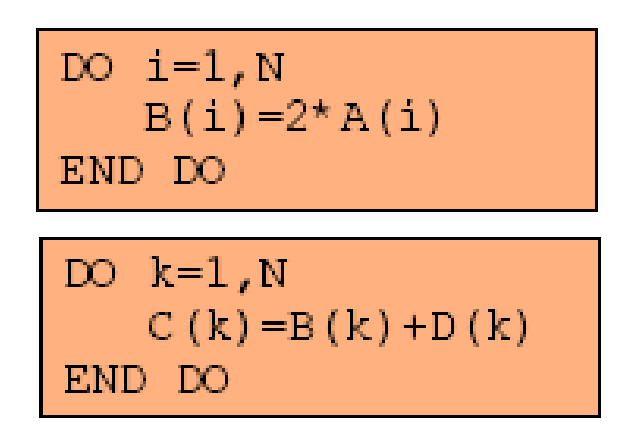

```
DO i = 1, NB(ii) = 2*A(ii)C(ii) = B(ii) + D(ii)END DO
```
Potential for Fusion: dependent operations in separate loops

Advantage:

- Re-usage of array B() 鄿
- Disadvantages:
- In total 4 arrays now contend for cache space 事
- More registers needed 鹎

### **Loop Fission Example**

$$
\begin{array}{ll}\n\text{DO} & \text{i i = 1, N} \\
\text{B} & \text{(i) = 2*A(i)} \\
\text{D} & \text{(i) = D (i - 1) + C(i)} \\
\text{END} & \text{DO}\n\end{array}
$$

 $DO$  ii=1,  $N$  $B(ii) = 2*A(ii)$ END DO

```
DO ii=1, ND(ii) = D(ii-1) + C(ii)END DO
```
Potential for Fission: independent operations in a single loop

Advantage

- First loop can be scheduled more efficiently and be parallelised as well Disadvantages:
- Less opportunity for out-of-order superscalar execution
- Additional loop created (a minor disadvantage)

## **Prefetching**

- Modern CPU's can perform anticipated memory lookups ahead  $\Box$ of their use for computation.
	- Hides memory latency and overlaps computation
	- Minimizes memory lookup times
- This is a very architecture specific item  $\Box$
- Very helpful for regular, in-stride memory patterns  $\Box$

#### **GNU: -fprefetch-loop-arrays** If supported by the target machine, generate instructions to prefetch memory to improve the performance of loops that access large arrays. **PGI: -Mprefetch[=option:n] -Mnoprefetch** Add (don't add) prefetch instructions for those processors that support them (Pentium 4,Opteron); -Mprefetch is default on Opteron; -Mnoprefetch is default on other processors. **Intel: -O3** Enable -O2 optimizations and in addition, enable more aggressive optimizations such as loop and memory access transformation, and prefetching.

#### **Optimizing Floating Point performance**

#### Operation replacement  $\Box$

- Replacing individual time consuming operations with faster ones
- Floating point division  $\Box$ 
	- Notoriously slow, implemented with a series of instructions
	- So does that mean we cannot do any division if we want performance?
- IEEE standard dictates that the division must be carried out  $\Box$ 
	- We can relax this and replace the division with multiplication by a reciprocal
	- Compiler level optimization, rarely helps doing this by hand.
	- Much more efficient in machine language than straight division, because it can be done with approximates

#### **IEEE relaxation**

#### GNU:

#### -funsafe-math-optimizations

Allow optimizations for floating-point arithmetic that (a) assume that arguments and results are valid and (b) may violate IEEE or ANSI standards.

#### $PGT:$

#### --Kieee -Knoieee (default)

Perform floating-point operations in strict conformance with the IEEE 754 standard. Some optimizations are disabled with -Kieee, and a more accurate math library is used. The default -Knoieee uses faster but very slightly less accurate methods.

#### **INTEL:**

#### --no-prec-div (i32 and i32em)

Enables optimizations that give slightly less precise results than full IEEE division. With some optimizations, such as -xN and -xB, the compiler may change floating-point division computations into multiplication by the reciprocal of the denominator.

#### Keep in mind! This does reduce the precision of the math!

### **Elimination of Reduntant Work**

Consider the following piece of code  $\Box$ 

```
do j = 1, Ndo i = 1, NA(j) = A(j) + C(i,j)/B(j)enddo
enddo
```
It is clear that the division by B(j) is redundant and can be pulled out of the loop

```
do j = 1, Nsum = 0.0DO
      do i = 1, Nsum = sum + C(i,j)enddo
      A(j) = A(j) + sum/B(j)enddo
```
#### **Elimination of Reduntant Work**

do 
$$
k = 1, N
$$

\ndo  $j = 1, N$ 

\ndo  $i = 1, N$ 

\n $A(k) = B(k) + C(j) + D(i)$ 

\nenddo

\nenddo

Array lookups cost time

By introducing constants and precomputing values, we eliminate a bunch of unnecessary fops

```
do k = 1, NBk = B(k)do j = 1, NBkCj = Bk + C(j)do i = 1, NA(k) = BkCj + D(i)enddo
      enddo
enddo
```
This is the type of thing compilers can do quite easily.

## **Function (Procedure) Inlining**

- Calling functions and subroutines requires overhead by the  $\Box$ CPU to perform
	- The instructions need to be looked up in memory, the arguments translated, etc..
- Inlining is the process by which the compiler can replace a function call in the object with the source code
	- It would be like creating your application in one big function-less format.
- Advantage
	- Increase optimization opportunities  $\Box$
	- Particularly advantegeous (necessary) when a function is called a  $\Box$ lot, and does very little work ( e.g. max and min functions).

### **Function (Procedure) Inlining Compiler Options**

**GNU compilers:**  $-fno-inline$  $-finline =-functions$ **PGI compilers:** 

```
-Minline=option[,option,...]
```
#### Intel compilers:  $-i<sub>p</sub>$

 $-ipo$ 

Disable inlining Enable inlining of functions

-Mextract=option [, option, ...] Extract functions selected by option for use in inlining; option may be  $name: function of size:N where N is a$ number of statements Perform inlining using option; option may be lib: filename.ext, name: function, size: N, or levels: P

> Enable single-file interprocedural optimization, including enhanced inlining Enable interprocedural optimization across files

### **Superscalar Processors**

- Processors which have multiple functional units are called superscalar (instruction level parallelism)
- Examples:  $\Box$ 
	- Athlons, Opterons, Pentium 4's
	- All can do multiple floating point and integer procedures in one clock cycle
- Special instructions  $\Box$ 
	- SSE (Streaming SIMD Extensions)
		- . Allow users to take advantage of this power by packing mutliple operations into one register.
		- **SSE2** for double-precision
		- Right now, 2 way is very common (Opteron, P4), but 4-way to 16-way on the horizon.
		- **Much much more difficult to get peak performance.**

### **Instruction Set Extension Compiler Options**

#### GNU:

 $-mmm \times /no-mm \times$ 

```
-mSSE
```

```
-mno-sse-msse2 / -mno-sse2-msse3 / -mno-sse3-m3dnow / -mno-3dnow
```
These switches enable or disable the use of built-in functions that allow direct access to the MMX, SSE, SSE2, SSE3 and 3Dnow extensions of the instruction set

#### $PGT:$

#### $--fast$ sse

Chooses generally optimal flags for a processor that supports SSE instructions (Pentium 3/4, AthlonXP/MP, Opteron) and SSE2 (Pentium 4, Opteron). Use pgf90 -fastsse -help to see the equivalent switches.

TNTF1:

- -arch SSE Optimizes for Intel Pentium 4 processors with Streaming SIMD Extensions (SSE).
- -arch SSE2 Optimizes for Intel Pentium 4 processors with Streaming STMD Extensions 2 (SSE2).

### **How do you know what the compiler is doing?**

#### Compiler Reports and Listings  $\Box$

- By default, compilers don't say much unless you screwed up.
- One can generate optimization reports and listing files to yeild output that shows what optimizations are performed

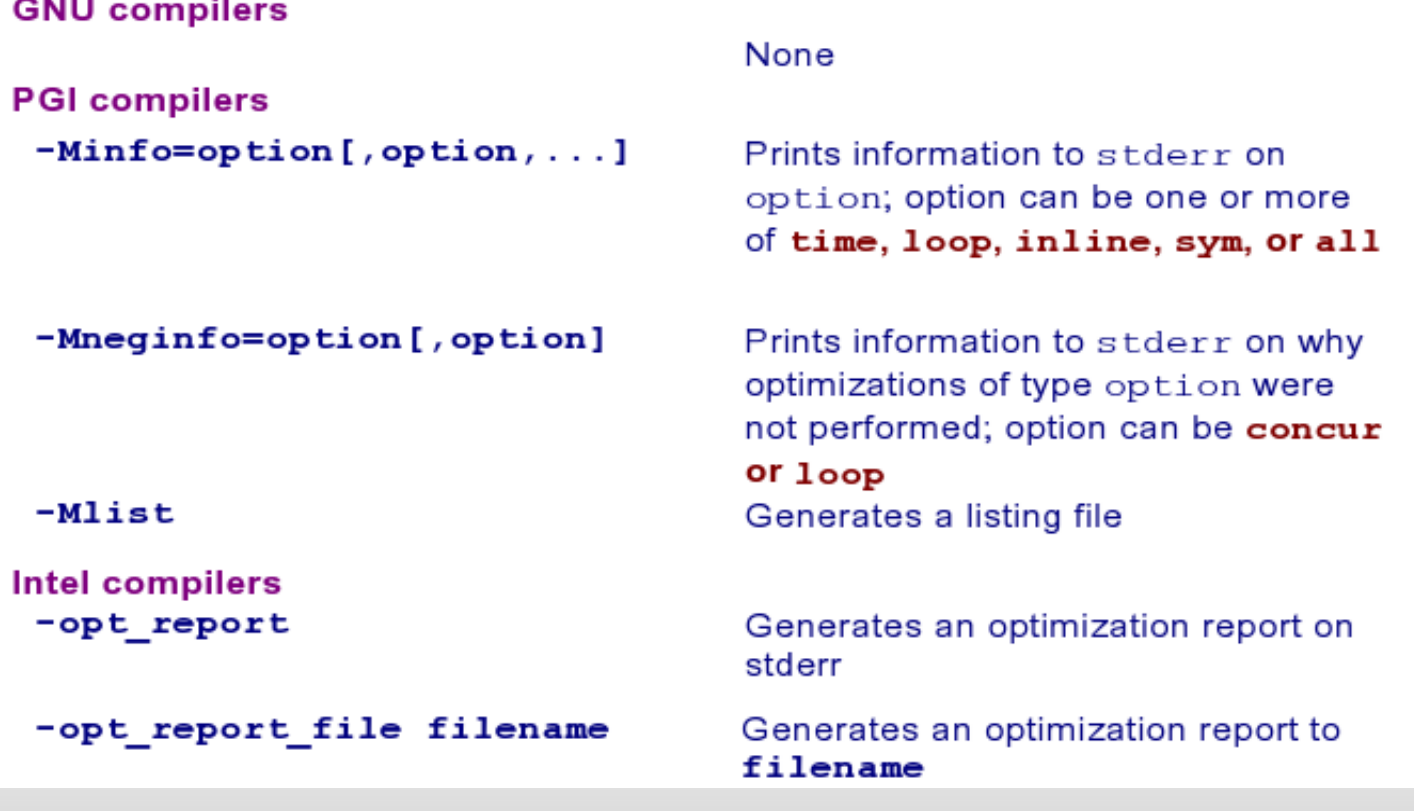

### **Case Study: GAMESS**

- Mission from the DoD Optimize GAMESS DFT code on  $\Box$ an SGI Altix
- First step: profile the code $\Box$

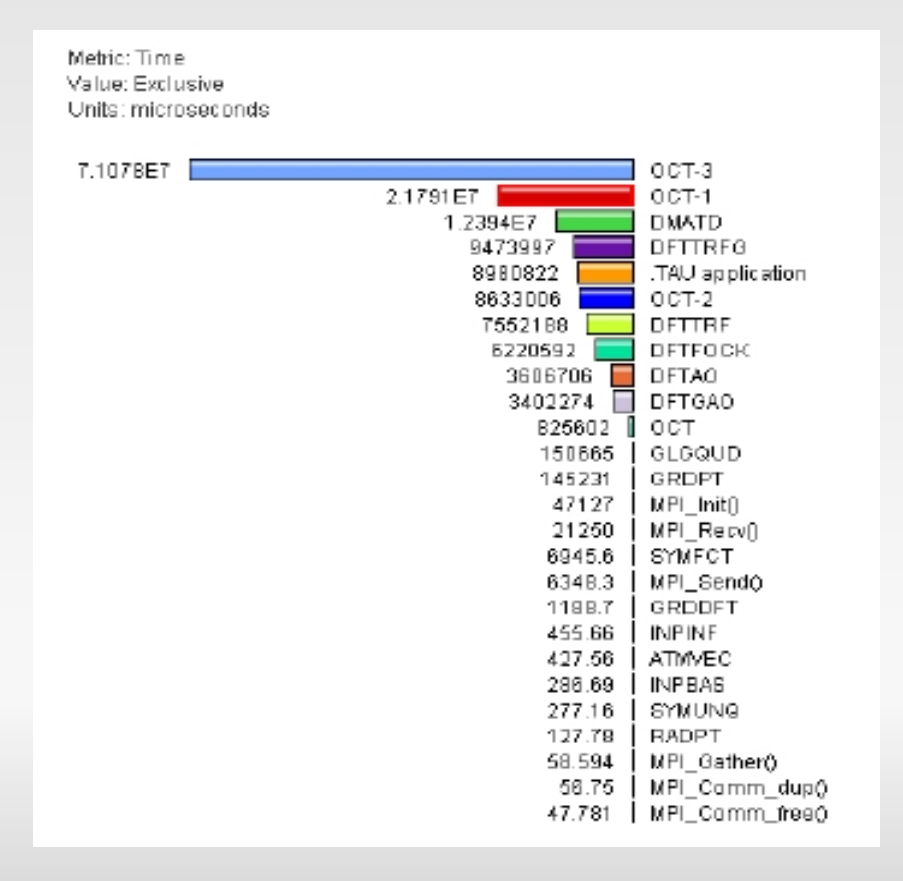

### **Case Study: GAMESS**

#### **Before**  $\bullet$

Source code from the OCT subroutine from the GAMESS program. This portion of code is represented in the loop level profiling in the previous slide by the OCT-3 moniker

> DO K=1.NITR F4=F4\*(1.5D+00-0.5D+00\*F4\*F4) END DO F2=0.5D+00\*F4

#### After  $\bullet$

Optimized source code from the OCT subroutine from the GAMESS program.

 $F41 = F4*(1.5D0-0.5D0*F4*F4)$  $F42 = F41*(1.5D0-0.5D0*F41*F41)$  $F43 = F42*(1.5D0-0.5D0*F42*F42)$  $F44 = F43*(1.5D0-0.5D0*F43*F43)$  $F2 = 0.5D0*F44$ 

- New code is 5x faster through this section of the program  $\bullet$
- Further inspection of the Itanium archtecture showed 2  $\Box$ things:
	- The compilers were really bad at loop optimization
	- The overhead for conditionals is enormous

#### **Future...**

#### Heterogeneos Computer  $\Box$

- GPGPUs, CPUs and other processors all sharing the same memory space.
- Potential for high performance, also potential for very complicated programming models.
- Increasing SIMD operations  $\Box$ 
	- SSE2 and beyond  $\Box$
	- 4-way here, 8 and 16-way down the pike  $\Box$ 
		- Makes it increasingly more difficult to get peak performance of a chip
		- Stalling the pipeline gives a relatively bigger hit.
	- Intel Phi Co-processors  $\Box$ 
		- 60 cores per socket, 512 SSE vectorization
		- Intended to give accellerated performance

### **Take Home Messages...**

#### Performance programming on single processors requires  $\Box$

- Understanding memory  $\Box$ 
	- **Lack Levels, costs, sizes**
- Understand SSE and how to get it to work  $\Box$ 
	- In the future this will one of the most important aspects of processor  $\Box$ performance.
- Understand your program  $\Box$ 
	- No subsitute for speding quality time with your code.
- Do not spend a lot of time doing what I compiler will do  $\Box$ automatically.
	- Start with compiler optimizations!
- Code optimization is hard work!  $\Box$ 
	- We haven't even talked about parallel applications yet!